Сводные показатели контрольных работ учащихся начальной школы МКОУ «Прогимназия «Орленок» за 2020-2021 уч. г.

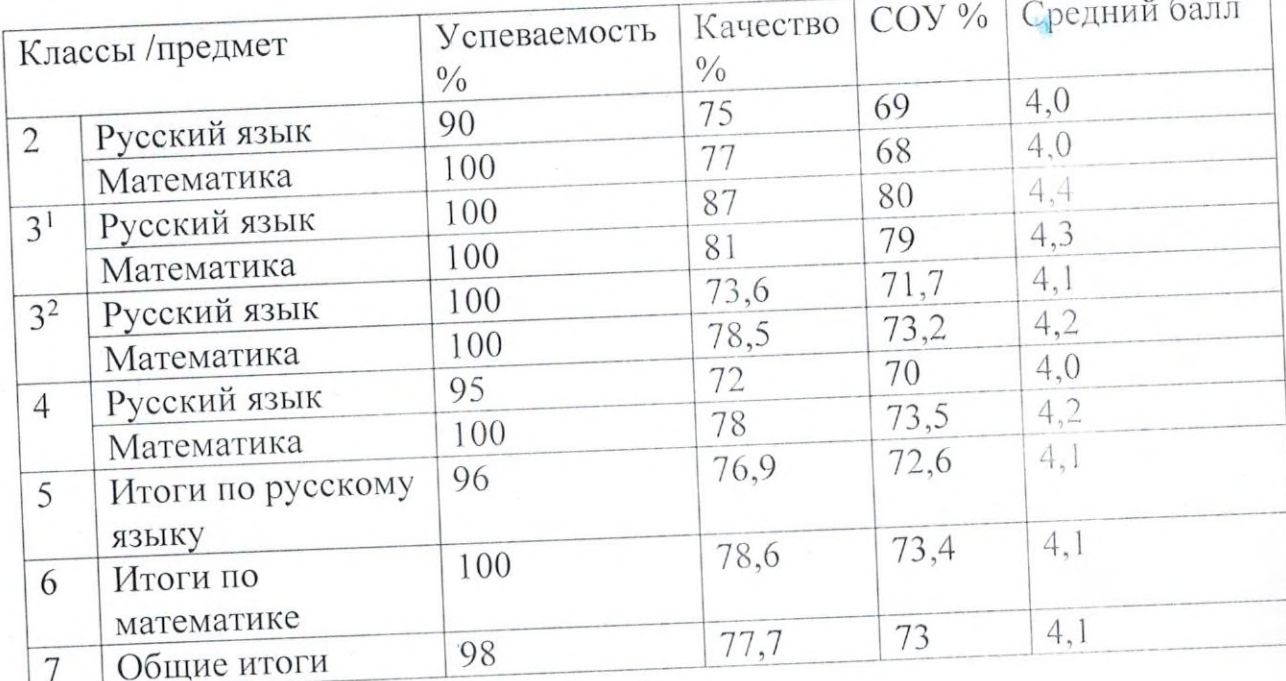

Общий вывод: уровень предметных достижений учащихся 2-4 классов по математике и русскому языку на конец 2020-2021 уч. года удовлетворительный.

8.06.2021 г.

Зам. по УВР Несалец Да Магомедова Х. А.

Сводные показатели контрольных работ по математике и русскому языку учащихся 2-4 классов МКОУ «Прогимназия «Орленок» за 2019-2020 уч. год.

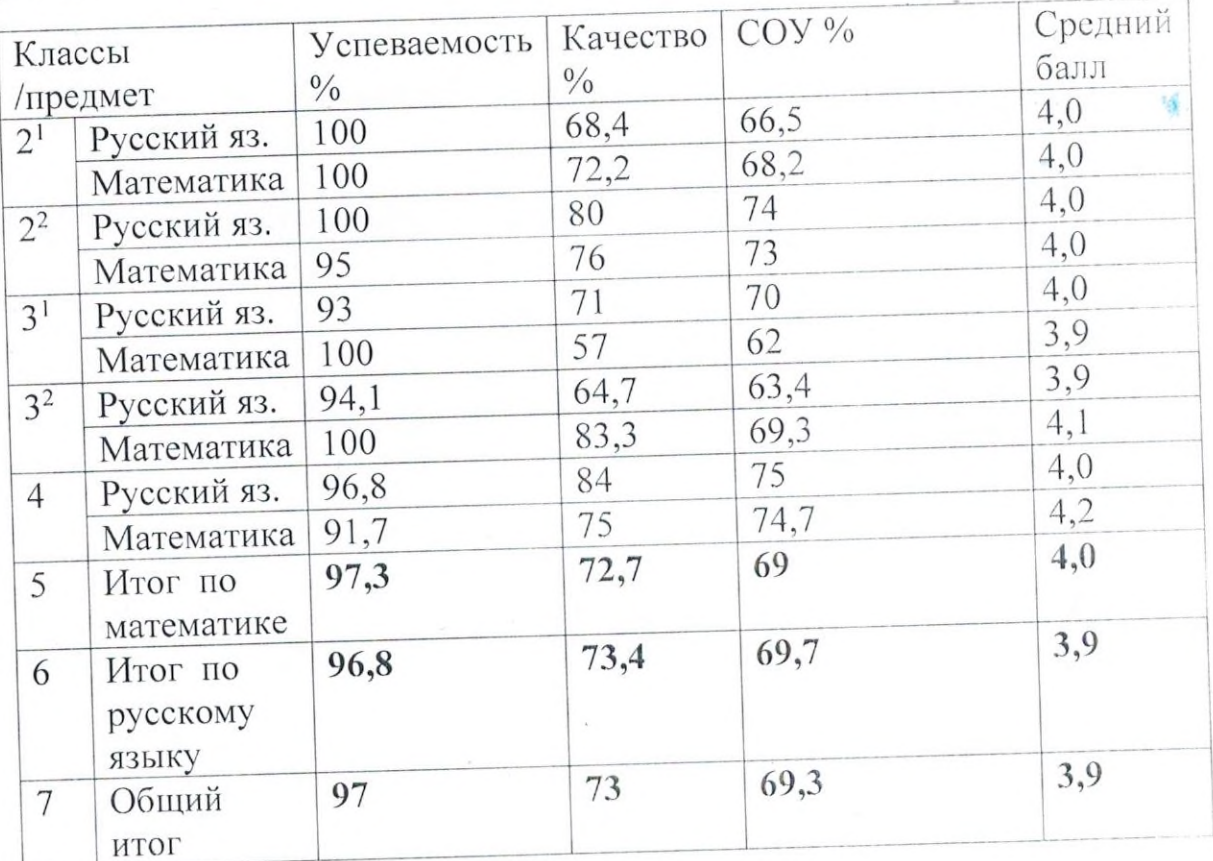

Общий вывод: уровень предметных достижений учащихся 2-4 классов по математике и русскому языку за 2019/2020 учебный год удавлетворительный. Зам. по УВР Деее ра Магомедова Х. А.

27.05. 2020 г.

Итоги административных контрольных работ по математике и русскому языку учащихся МКОУ «Прогимназия «Орленок» за 2018-2019 уч.год

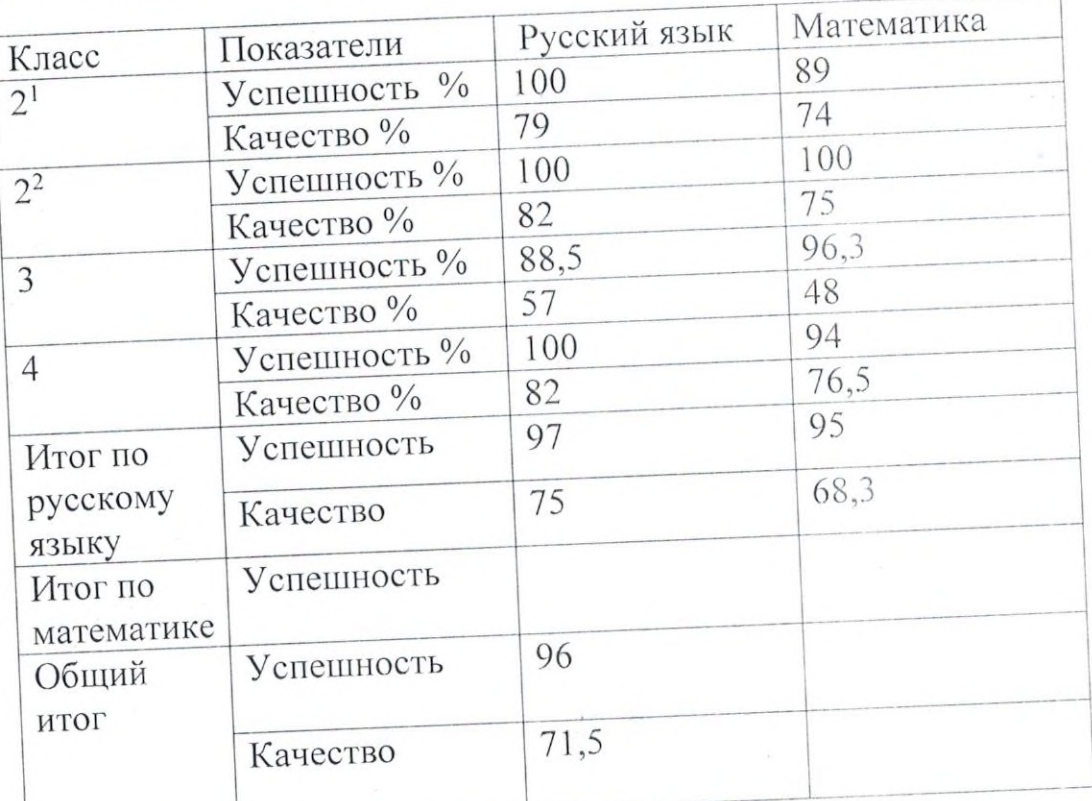

Общий вывод: уровень предметных достижений учащихся3-4 классов по математике и русскому языку на конец 2018-2019 уч. года удовлетворительный.

Bam. no VBP Received Maromegoes X. A.

29,05,2019 г.